## DC Motor Control using IRF520 MOSFET Driver Module

Dinesh Kumar

ISRO Satellite Center

Bangalore

## **IRF520 MOSFET Driver Module**

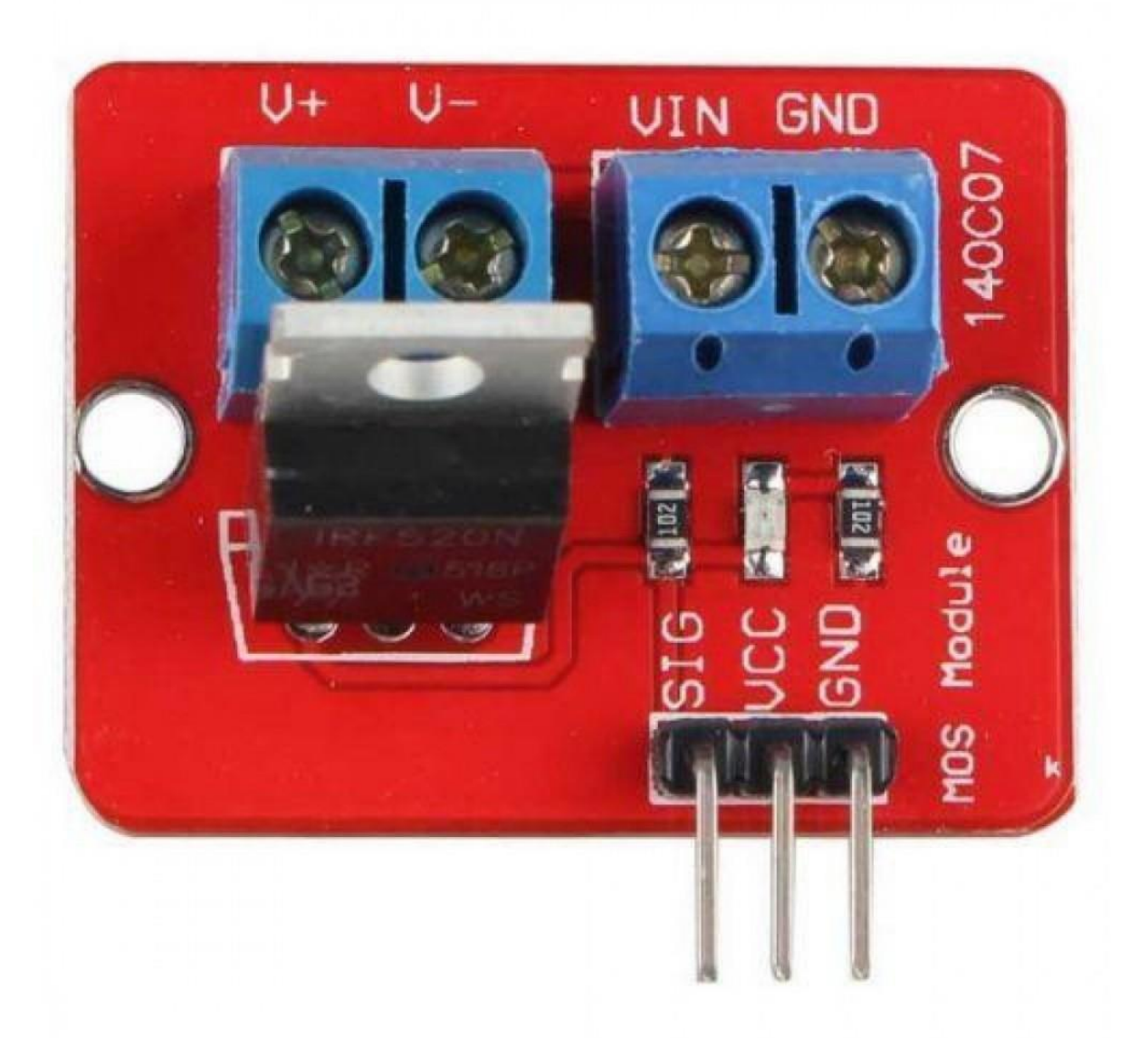

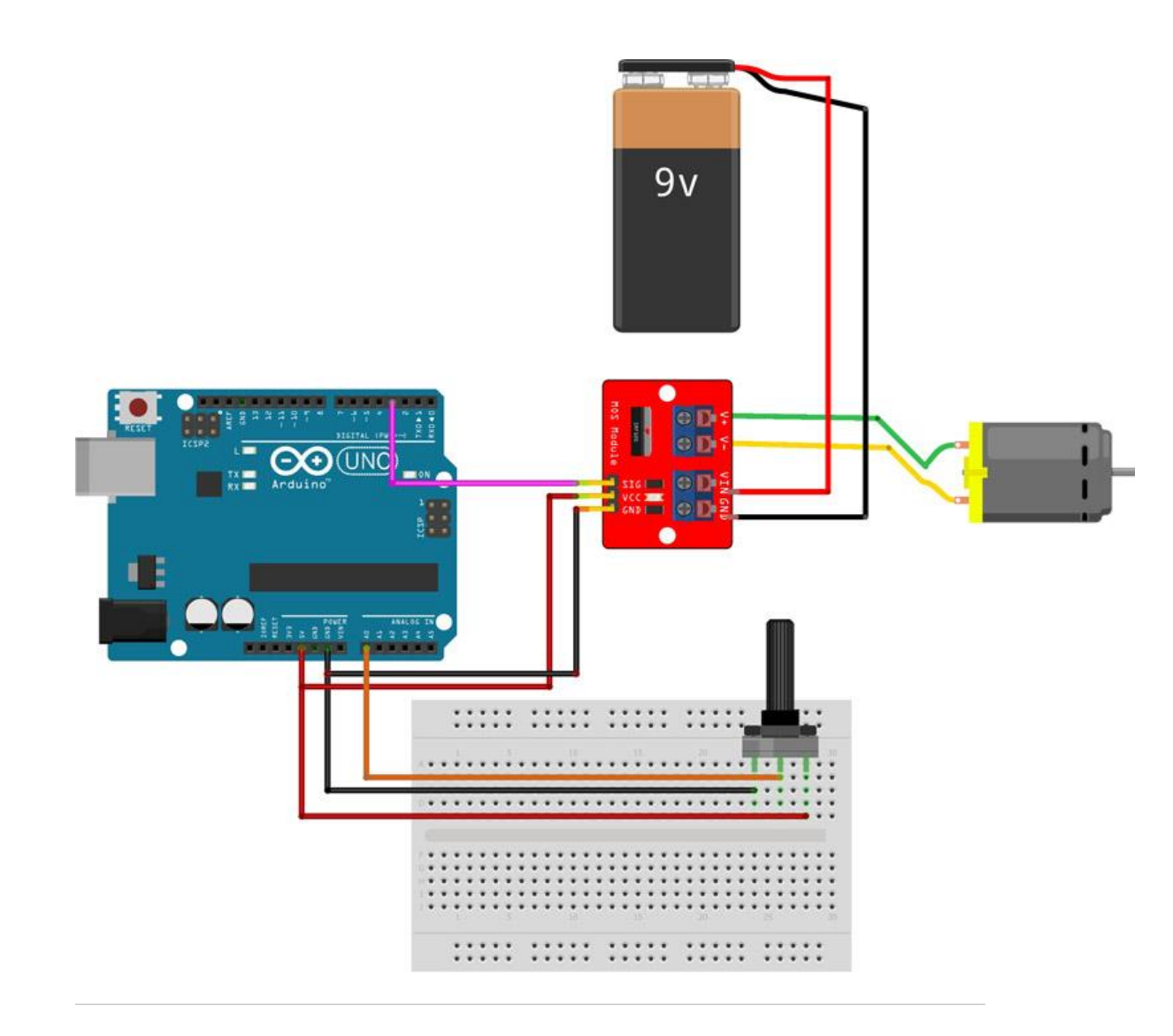

#define PWM 3 int pot; int out;

void setup() { Serial.begin(9600); pinMode(PWM,OUTPUT);

}

void loop() { pot=analogRead(A0); out=map(pot,0,1023,0,255); analogWrite(PWM,out); }